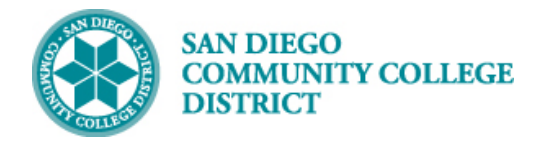

# CCE FACULTY DASHBOARD – STUDENT CONTACT INFORMATION

BUSINESS PROCESS: *CLASS MANAGEMENT* MODULE: COLLEGE OF *CONTINUING EDUCATION FACULTY*

#### INSTRUCTIONS

This guide provides an overview of the Student Contact Information page within the Campus Solutions Faculty Dashboard, including instructions for emailing your students.

### **Viewing Student Contact Information:**

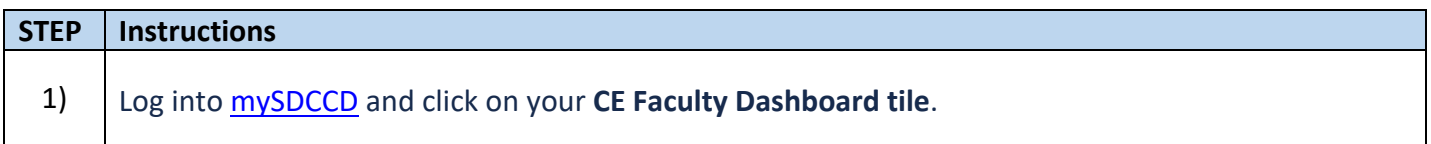

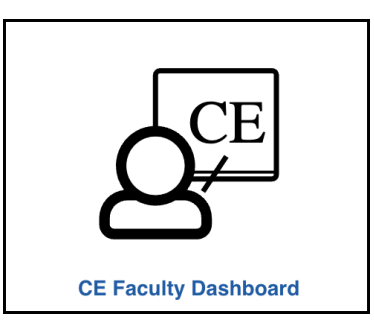

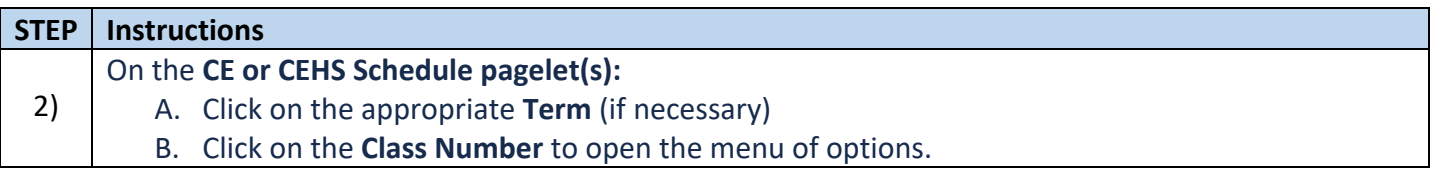

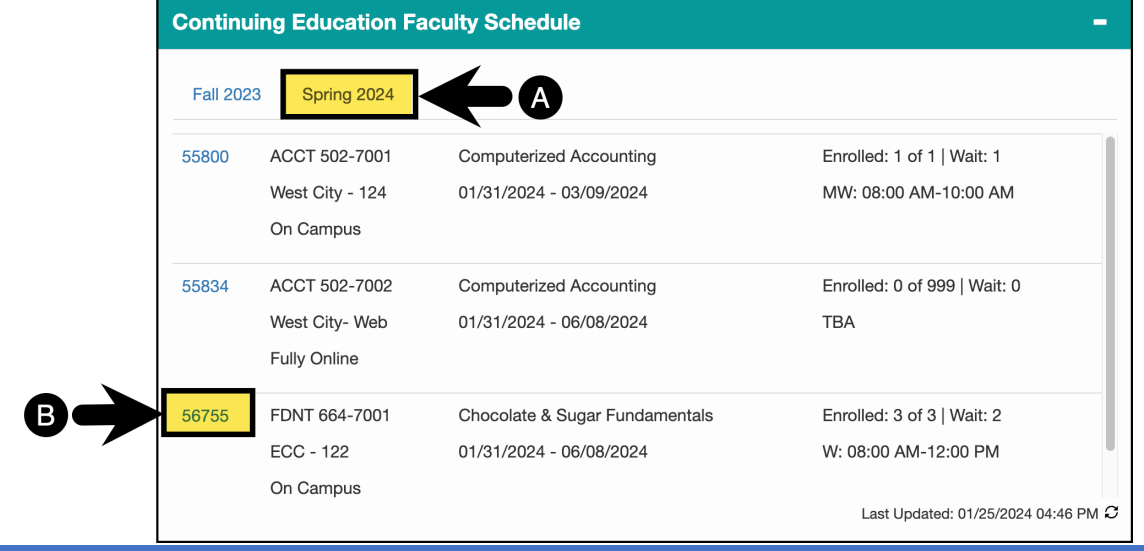

 **Job Aid**

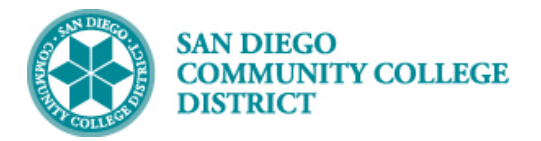

Attendance/Grade Roster

56755

Follow-Up **Class Details** 

#### **STEP Instructions** 3) Select **Follow-Up** from the menu of options. FDNT 664-7001 Chocolate & Sugar Fundamentals Enrolled: 3 of 3 | Wait: 2 **Class Roster** 01/31/2024 - 06/08/2024 W: 08:00 AM-12:00 PM **Permission Numbers**

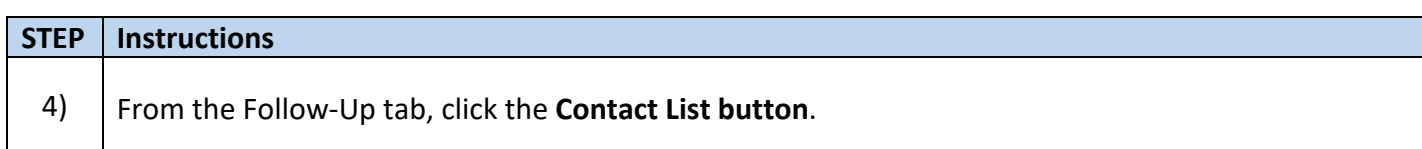

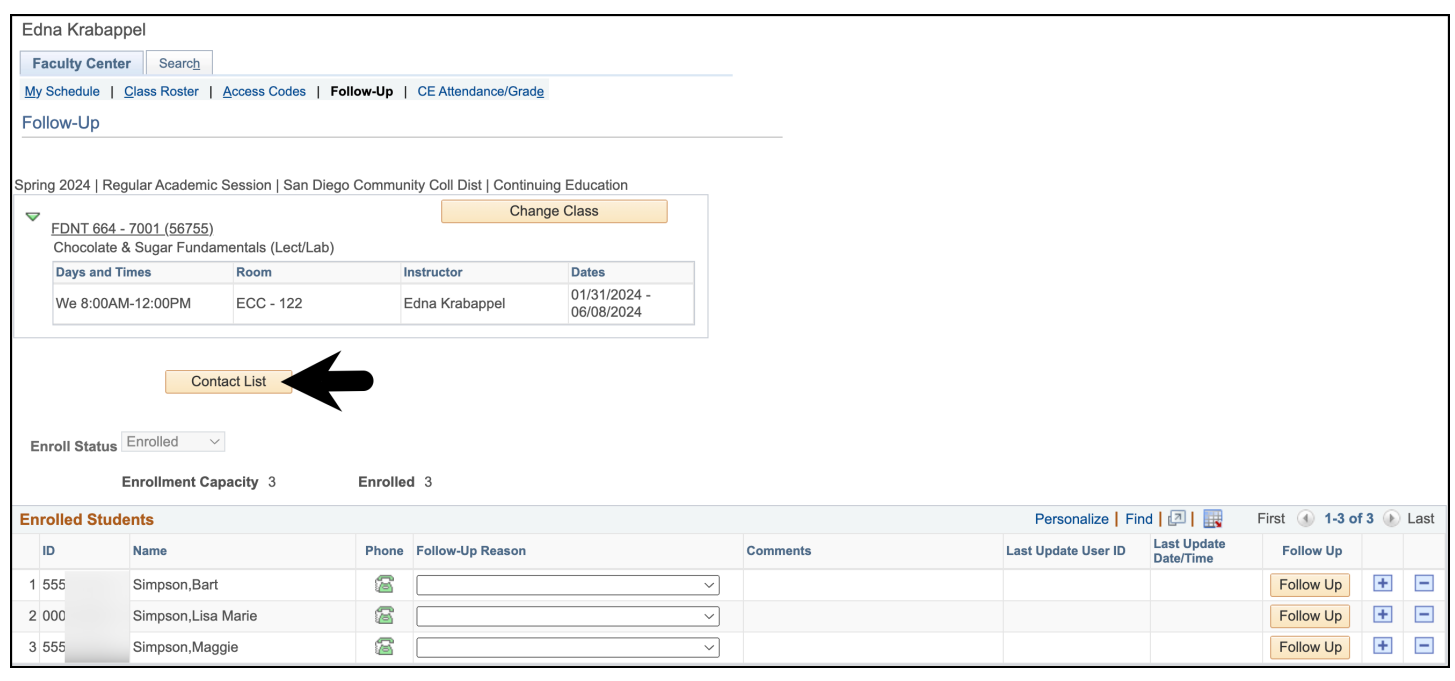

 **Job Aid**

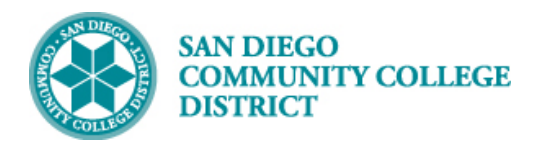

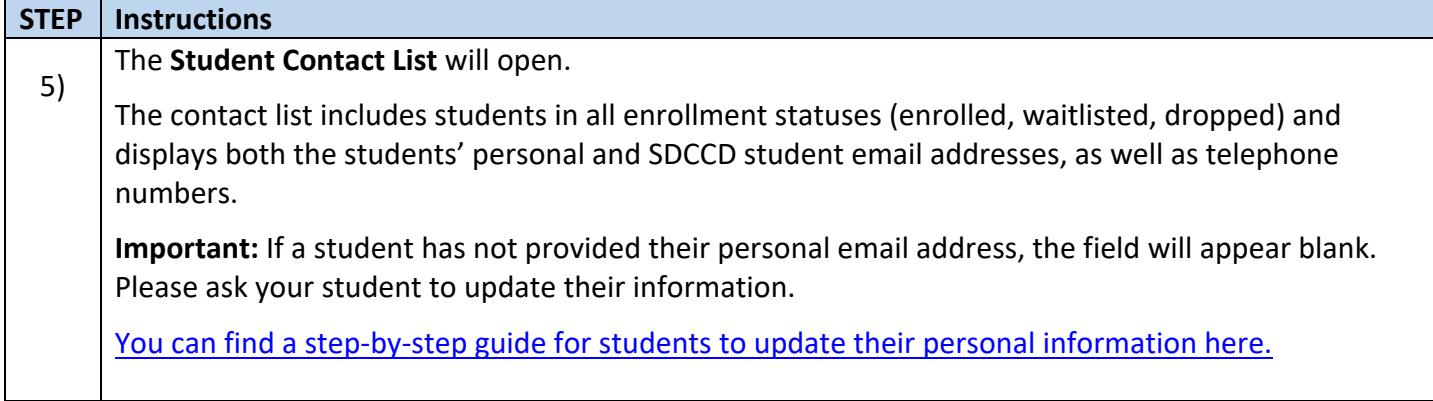

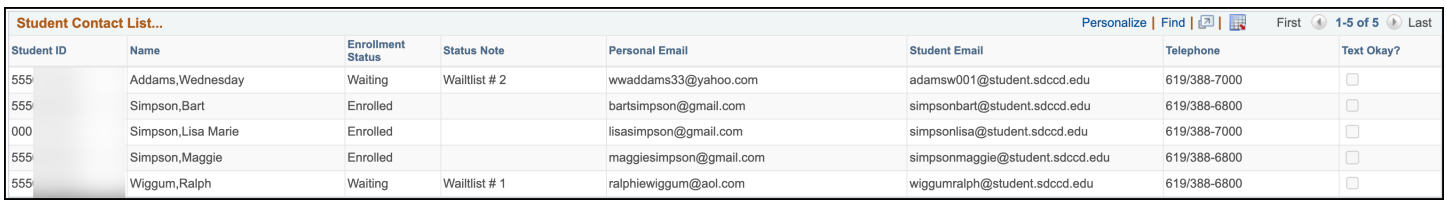

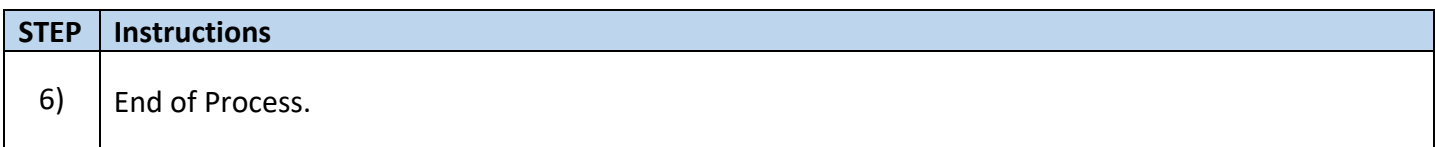

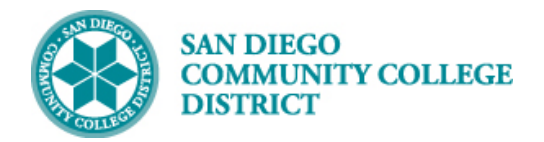

# **Emailing Your Students:**

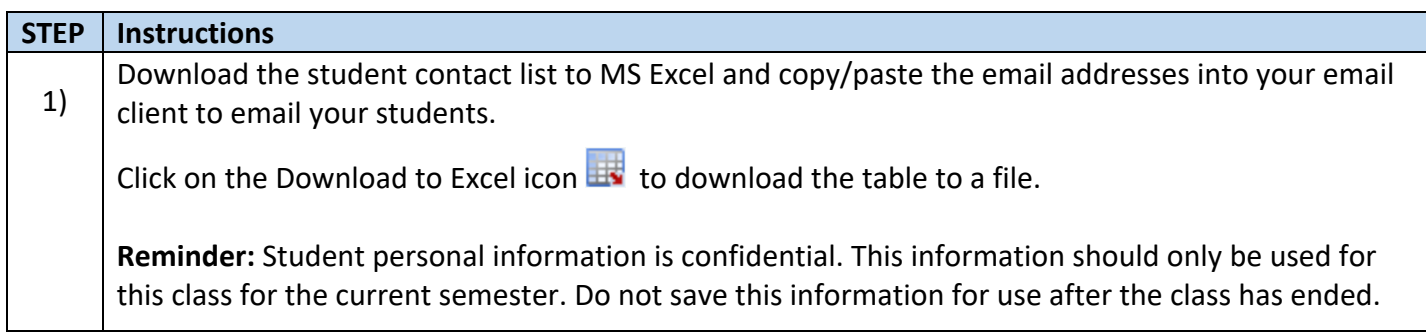

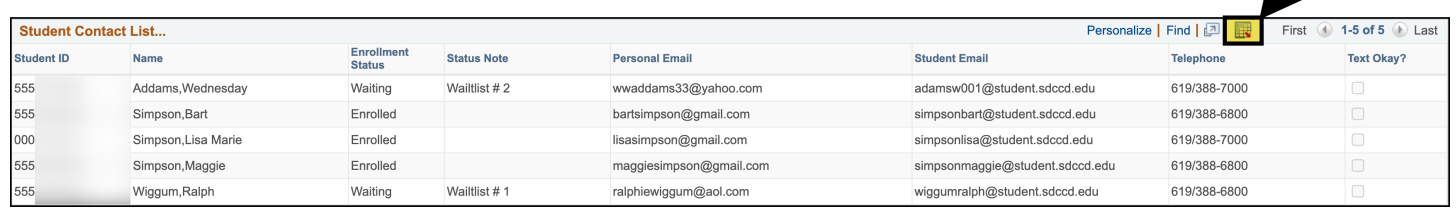

### **Close up of Download to Excel icon:**

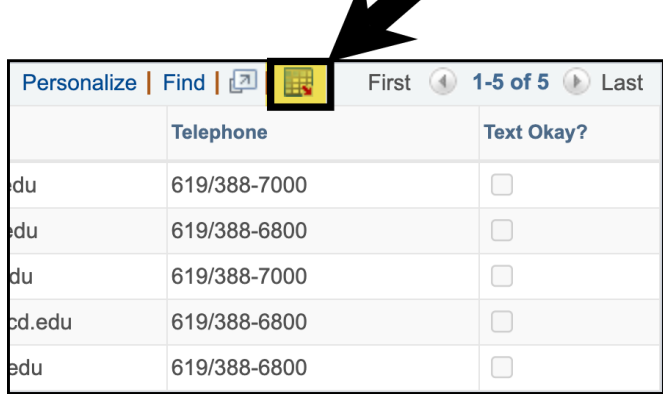

 $\overline{1}$ 

 $\mathbf{M}$ 

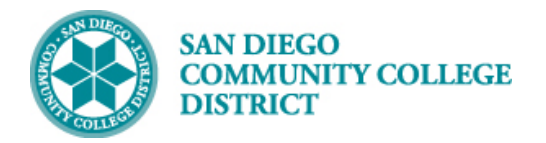

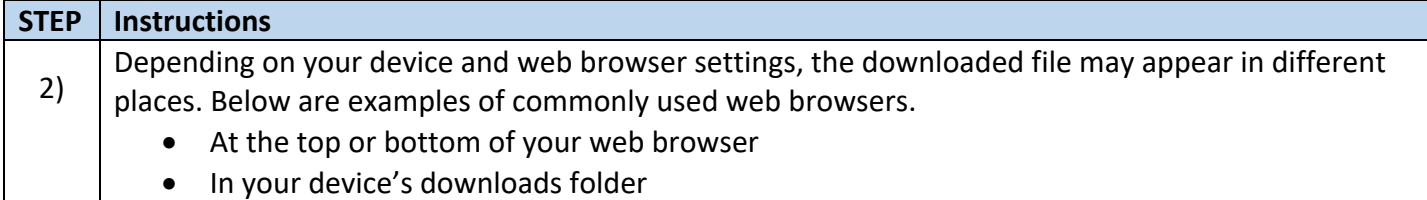

#### **Google Chrome (top of browser):**

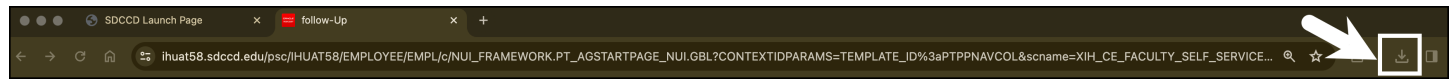

#### **Safari (top of browser):**

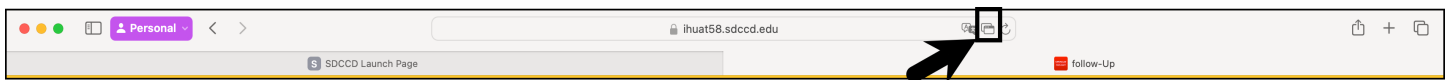

#### **Mozilla Firefox (top of browser):**

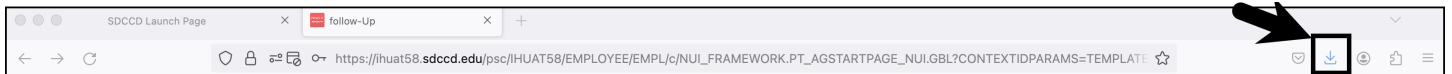

#### **Microsoft Edge (top of browser):**

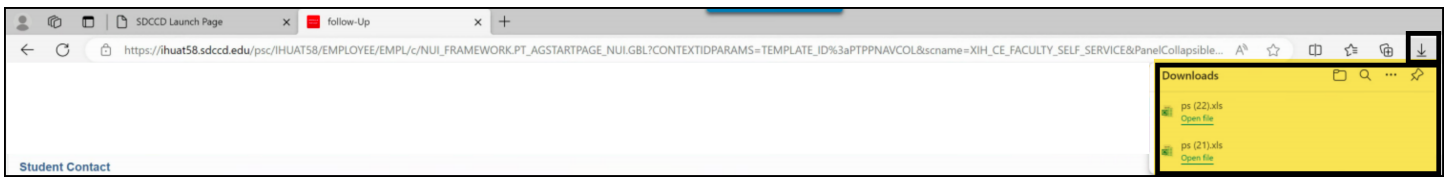

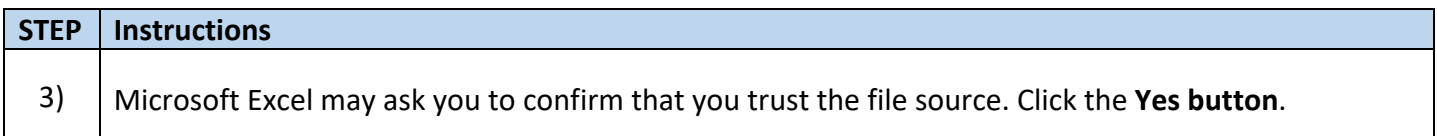

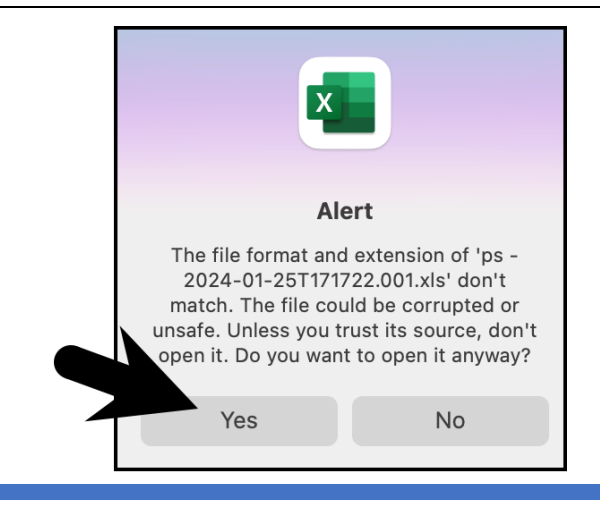

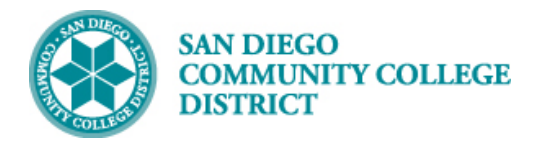

#### **STEP Instructions**

4) The MS Excel file will open on your device.

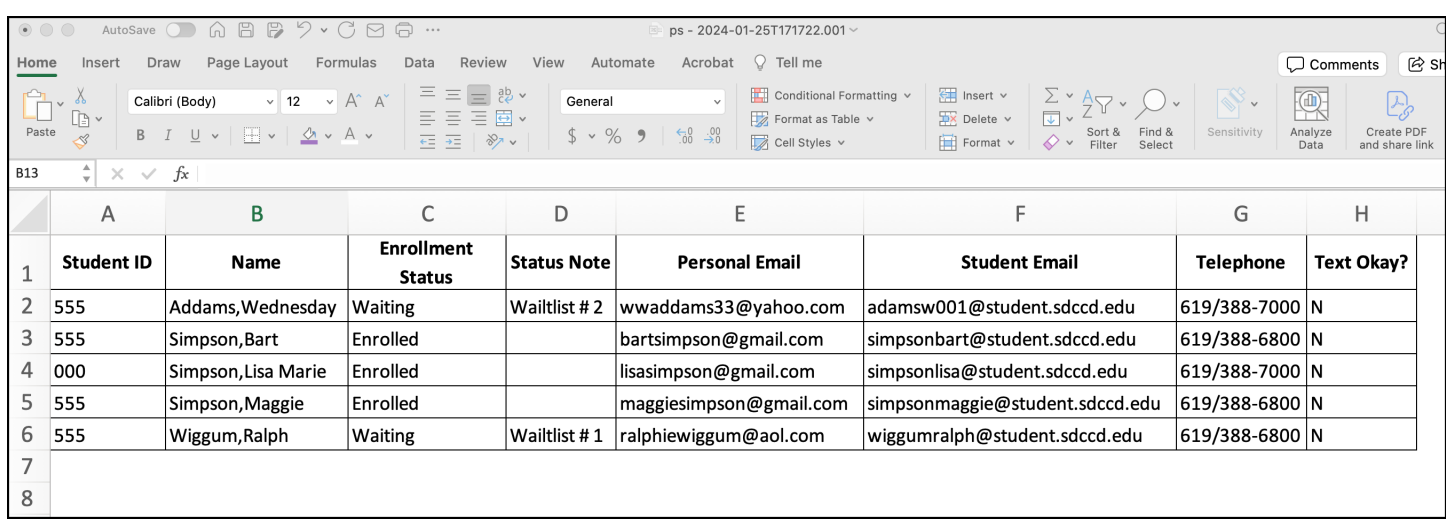

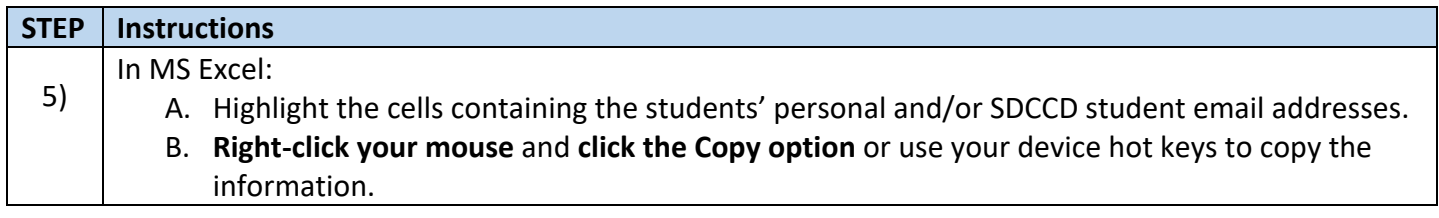

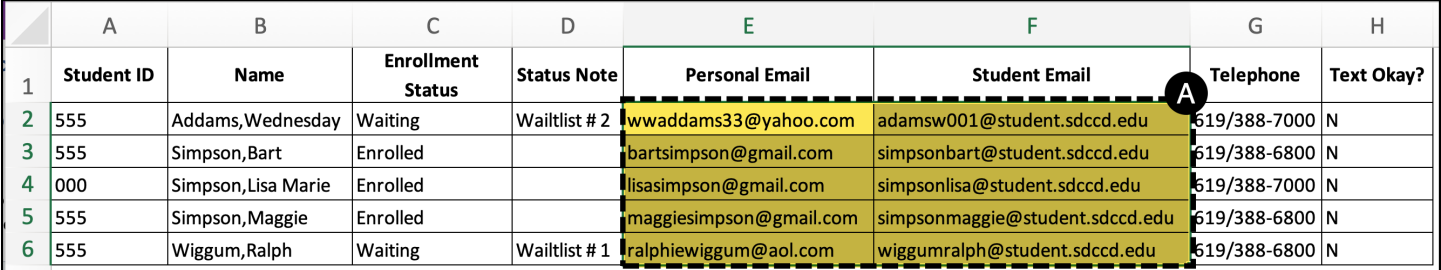

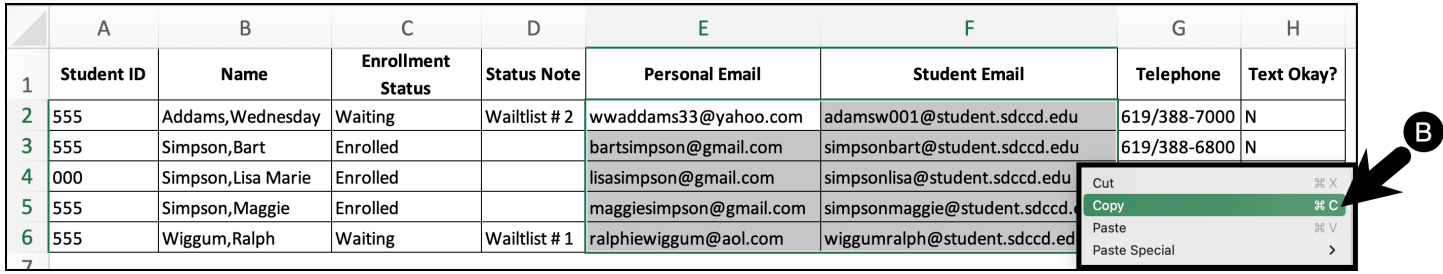

## **Job Aid**

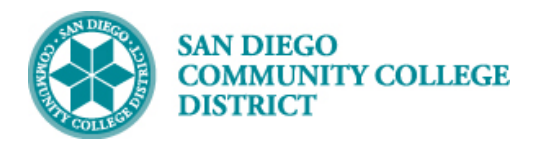

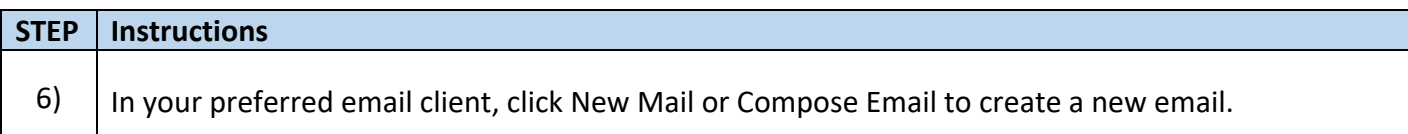

# **Outlook Desktop App**

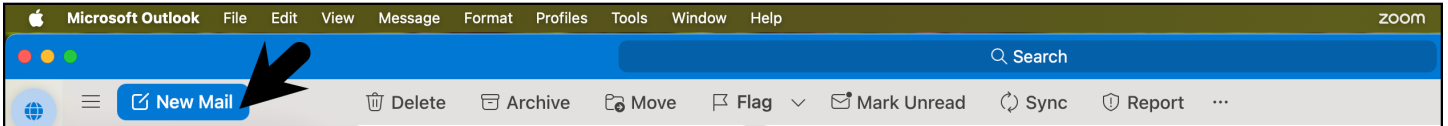

# **Outlook Web App**

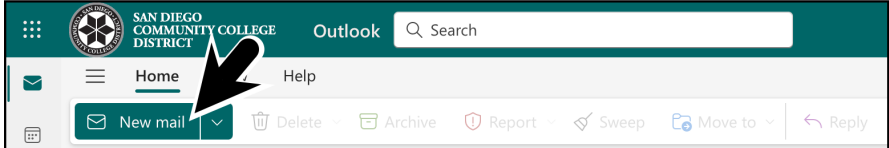

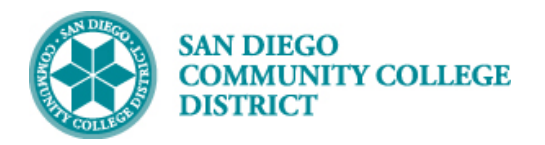

#### **STEP Instructions**

**Right-click your mouse** and **click the Paste option** or use your device hot keys to paste the <br>(7) linformation. The students' emails will nopulate the field information. The students' emails will populate the field.

#### **Reminders:**

- If emailing one student, paste the email(s) into the To line.
- If emailing multiple students, paste the emails into the BCC line.

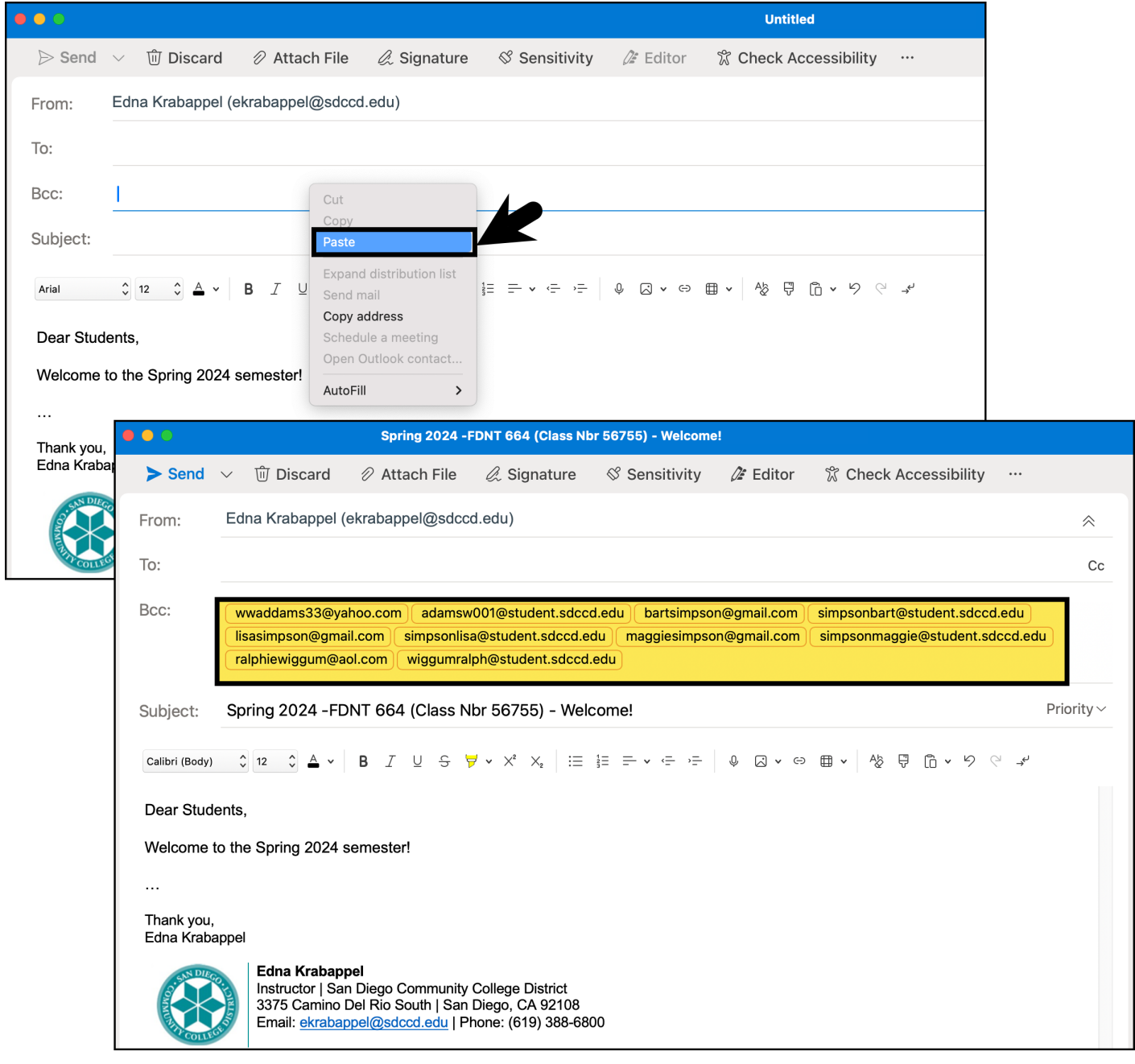

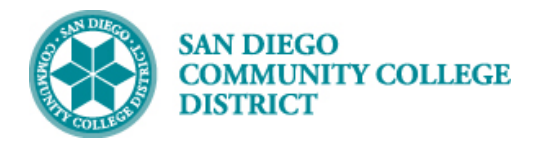

**STEP Instructions** 8) Continue writing your email. When complete, **click the Send button**.Spring 2024 -FDNT 664 (Class Nbr 56755) - Welcome! • mmurray@sdccd.edu *S* Sensitivity  $\blacktriangleright$  Send *û* Discard  $\oslash$  Attach File  $\mathcal{Q}$  Signature  $2 =$  Editor **% Check Accessibility**  $\ddotsc$ Edna Krabappel (ekrabappel@sdccd.edu) From: 《 To:  $C<sub>C</sub>$ Bcc: wwaddams33@yahoo.com adamsw001@student.sdccd.edu | bartsimpson@gmail.com | simpsonbart@student.sdccd.edu

lisasimpson@gmail.com simpsonlisa@student.sdccd.edu maggiesimpson@gmail.com simpsonmaggie@student.sdccd.edu ralphiewiggum@aol.com wiggumralph@student.sdccd.edu

Subject: Spring 2024 - FDNT 664 (Class Nbr 56755) - Welcome!

 $\circledcirc$   $\uparrow$   $\uparrow$   $\uparrow$   $\uparrow$   $\uparrow$   $\uparrow$   $\uparrow$   $\uparrow$   $\uparrow$   $\uparrow$   $\uparrow$   $\downarrow$   $\uparrow$   $\downarrow$   $\downarrow$ Roboto

#### Dear Students,

Welcome to the Spring 2024 semester!

#### **Important Class Information**

Lorem ipsum dolor sit amet, consectetur adipiscing elit, sed do eiusmod tempor incididunt ut labore et dolore magna aliqua.

Thank you, Edna Krabappel

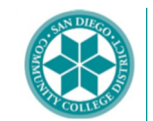

Edna Krabappel Instructor | San Diego Community College District 3375 Camino Del Rio South | San Diego, CA 92108 Email: ekrabappel@sdccd.edu | Phone: (619) 388-6800

## **Job Aid**

Priority $\vee$ 

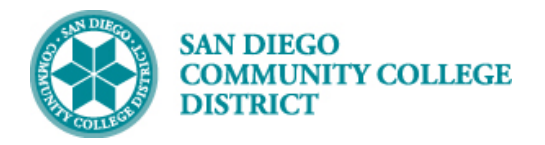

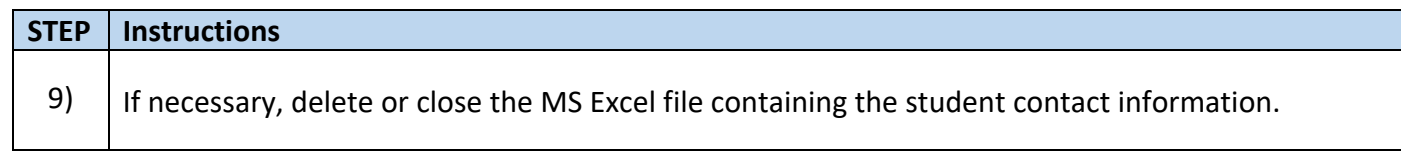

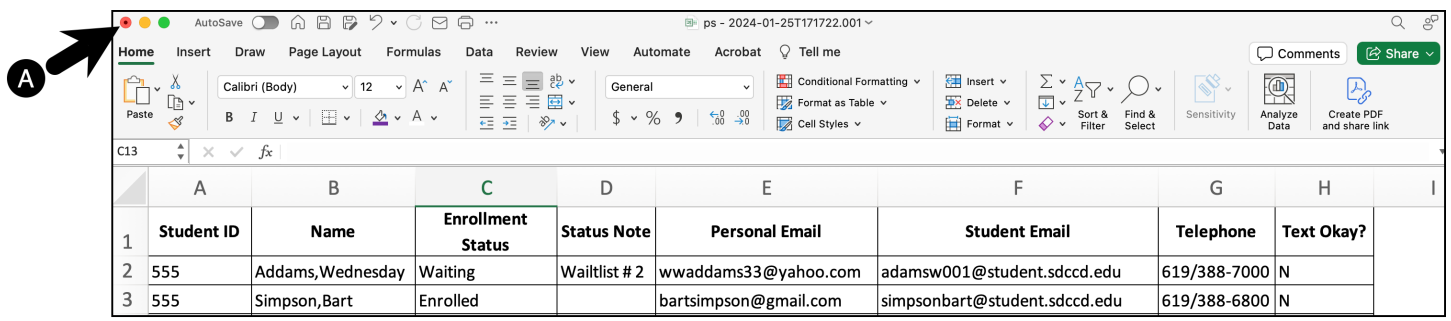

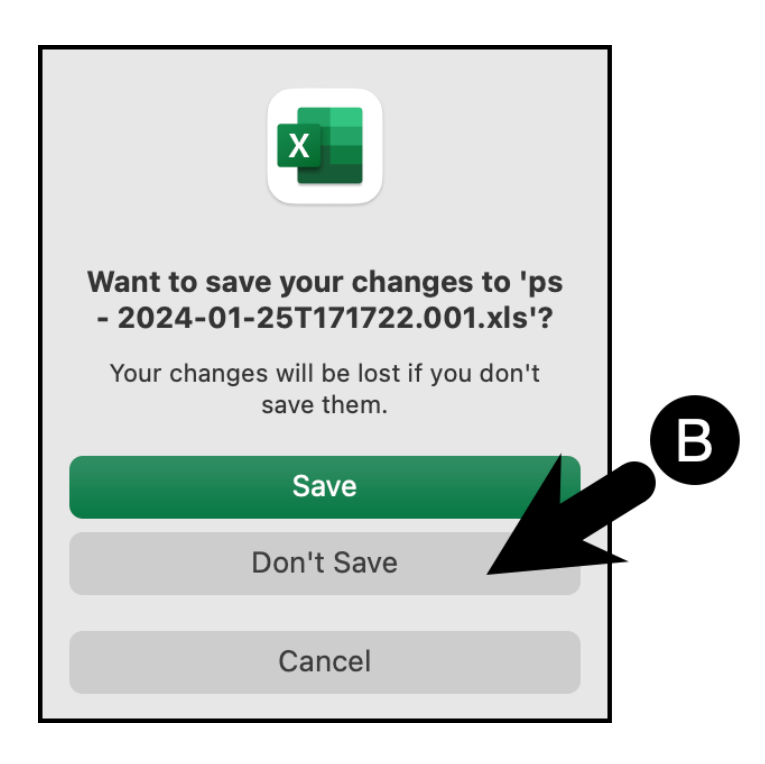

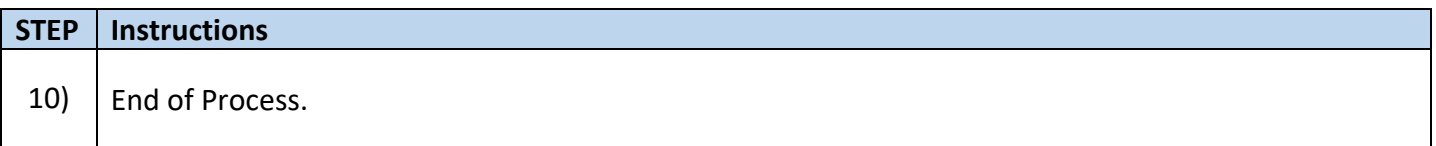